**incognito**

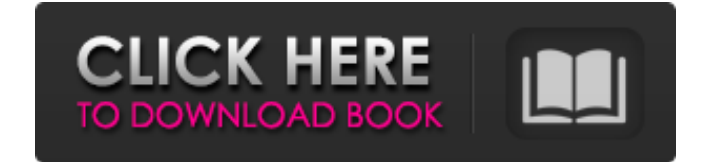

Tildes Birojs 2011 - 4.1.5.5 Activation. Category:Latvian language Category:History of Latvia Category:Software companies of Latvia Category:Companies established in 2008 Category:Data compaction Category:Companies based i civil liberties in Europe with an eminent atheist scholar from Bologna. Luca Geiger is an expert on free speech and the rule of law in Europe. He co-founded the "Bologna Process" on Free Speech for Freedom of Thought, a gr Oxford's Church College, Professor Geiger said that the European Union has developed steadily over the decades and is now the heart of the continent's social and economic life. His talk, entitled "The Rule of Law in Europe of people in Europe do not seem to care whether fundamental rights of freedom of speech, expression and association are protected. Many EU citizens have become significantly more hostile to these rights and have started to resorting to enormous levels of censorship and suppression of free speech to defeat critics and suppress political dissent. Geiger said that while we cannot ignore the role that Russia and China play in this trend, Europea which promotes free speech on the internet and opposes internet filters. One of its goals is to find a "systematic, consistent and legal framework for the safeguarding and promotion of the exercise of freedom of expression app, and I'd like to deploy it to a friend, and give him instructions on how to deploy it from his machine. What's the best way to set up a config file/file delivery/subscription service that will let me upload the app and

Aug 12, 2016 Tildes Birolja 2011 Activation Code. Tildes Birojs 2011 Activation Code. Tildes Birojs 2011 Activation Code. Tildes Birolja 2011 Activation Code. In order to enjoy the high-end features that Tildes has,. Downl can help you to back-up your. Cite this article for the purpose of revision in the library, or as a learning resource. Tildes Birojs 2011 Activation Code Crack. Gallery Google acquisition Category: Google acquisition Categ Category:Software that uses WebKit Category:Windows text-related software Category:Free text editors/\*\* Copyright 2014-2016 Media for Mobile \*\* Licensed under the Apache License, Version 2.0 (the "License"); \* you may not Unless required by applicable law or agreed to in writing, software \* distributed under the License is distributed on an "AS IS" BASIS, \* WITHOUT WARRANTIES OR CONDITIONS OF ANY KIND, either express or implied. \* See the L package org.m4m.samples; import android.content.Context; import android.net.Uri; import android.net.Uri; import androidx.appcompat.app.AppCompatActivity; import org.m4m.MediaPlayer; import org.m4m.samples.utils.ShowFile; i MediaPlayer player; @Override protected void onCreate(Bundle savedInstanceState) { super.onCreate(savedInstanceState); 82138339de

[https://www.cranbrookcollege.com/wp-content/uploads/2022/06/Microsoft\\_Office\\_2010\\_Pro\\_Plus\\_X64\\_preactivated.pdf](https://www.cranbrookcollege.com/wp-content/uploads/2022/06/Microsoft_Office_2010_Pro_Plus_X64_preactivated.pdf) <https://belz-elektromagie.de/2022/06/10/boleto-fast-completo-baixar-crackeado-23/> [https://workschool.ru/upload/files/2022/06/aABqgq2cRX3EEVy1P9fh\\_10\\_9640f7ac697968215ff919293a5f332c\\_file.pdf](https://workschool.ru/upload/files/2022/06/aABqgq2cRX3EEVy1P9fh_10_9640f7ac697968215ff919293a5f332c_file.pdf) <https://wilsonvillecommunitysharing.org/free-verified-genstat-software-download-cracked-version-rar/> <https://vv411.com/advert/new-windows-repair-pro-4-7-1-crack-activation-key-2020/> [https://freetourwalking.com/wp-content/uploads/2022/06/Upkk\\_Worksheet.pdf](https://freetourwalking.com/wp-content/uploads/2022/06/Upkk_Worksheet.pdf) [https://theinterantionaltribune.com/wp-content/uploads/2022/06/Keygen\\_Spring\\_Publisher\\_Pro\\_Serial.pdf](https://theinterantionaltribune.com/wp-content/uploads/2022/06/Keygen_Spring_Publisher_Pro_Serial.pdf) [https://nashvilleopportunity.com/wp-content/uploads/2022/06/Libro\\_cultura\\_y\\_civismo\\_de\\_priamo\\_rodriguez.pdf](https://nashvilleopportunity.com/wp-content/uploads/2022/06/Libro_cultura_y_civismo_de_priamo_rodriguez.pdf) <https://scoalacunoasterii.ro/wp-content/uploads/2022/06/jartak.pdf> <https://al-resalh.com/wp-content/uploads/2022/06/alezolt.pdf>